# **Class Declaration**

```
public class CashRegister
{
    private int itemCount;
    private double totalPrice;
    public void addItem(double price)
\{ itemCount++;
       totalPrice = totalPrice + price;
    }
 . . .
}
                                           Method
                                Instance variables
```
#### **Selected Operators and Their Precedence**

*(See Appendix B for the complete list.)*

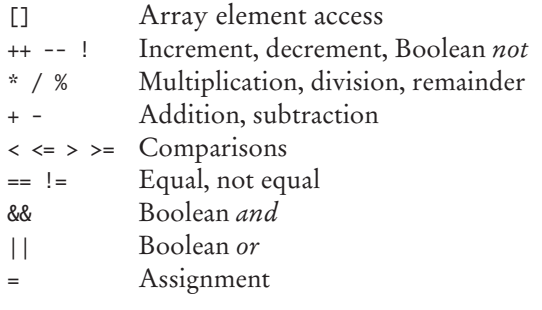

### **Conditional Statement**

#### Condition

#### if (floor  $>= 13$ ) {  $actualFloor = floor - 1;$ } else if (floor  $> = 0$ ) { actualFloor = floor; } else { System.out.println("Floor negative"); } Executed when condition is true Second condition (optional) Executed when all conditions are false (optional)

#### **Loop Statements**

}

```
Executed while 
                                              condition is true
while (balance < TARGET)
{
    year++;
   balance = balance *(1 + rate / 100);
}
```
# **Variable and Constant Declarations**

Type Name Initial value  $\prime$ int cansPerPack = 6;

final double CAN\_VOLUME = 0.335;

### **Method Declaration**

}

 $\prime$ 

Modifiers Return type

Parameter type and name

public static double cubeVolume(double sideLength)

{ double volume = sideLength  $*$  sideLength  $*$  sideLength; return volume;

> Exits method and returns result.

# **Mathematical Operations**

Math.pow(x, y) Raising to a power  $x^y$ Math.sqrt(x) Square root  $\sqrt{x}$ Math.log10(x) Decimal  $\log \log_{10}(x)$ Math.abs(x) Absolute value |x| Math.sin(x) Math.cos(x)  $\longrightarrow$  Sine, cosine, tangent of *x* (*x* in radians)  $Math.tan(x)$ 

# **String Operations**

```
String s = "Hello";
int n = s.length(); // 5
char ch = s.charAt(1); // 'e'
String t = s.substring(1, 4); // "ell"String u = s.toUpperCase(); // "HELLO"
if (u.\text{equals("HELO")) ... // Use equals, not ==for (int i = 0; i < s.length(); i++){
   char ch = s.charAt(i);Process ch
}
```
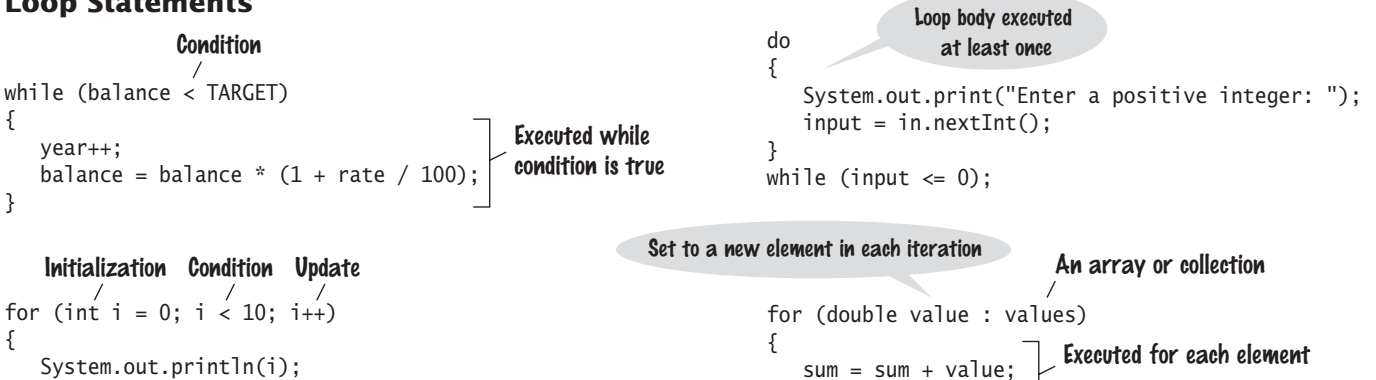

}

#### **Input** Scanner in = new Scanner(System.in); // Can also use new Scanner(new File("input.txt")); int  $n = in.nextInt()$ ; double  $x = in.nextDouble();$ String word =  $in.next()$ ; String line = in.nextLine(); while (in.hasNextDouble()) { double  $x = in.nextDouble();$  Process x } **Linked Lists, Sets, and Iterators** LinkedList<String> names = new LinkedList<String>(); names.add("Bob"); // Adds at end ListIterator<String> iter = names.listIterator(); iter.add("Ann"); // Adds before current position String name = iter.next(); // Returns "Ann" iter.remove(); // Removes "Ann" Set<String> names = new HashSet<String>(); names.add("Ann"); // Adds to set if not present names.remove("Bob"); // Removes if present Iterator<String> iter = names.iterator(); while (iter.hasNext()) { Process iter.next() } **Arrays**  $int[]$  numbers = new  $int[5]$ ; int[] squares = { 0, 1, 4, 9, 16 }; int[][] magicSquare =  $\{$  { 16, 3, 2, 13}, { 5, 10, 11, 8}, { 9, 6, 7, 12}, { 4, 15, 14, 1} }; for (int  $i = 0$ ;  $i <$  numbers.length;  $i++)$ {  $numbers[i] = i * i;$ } for (int element : numbers) { Process element } System.out.println(Arrays.toString(numbers)); // Prints [0, 1, 4, 9, 16] Element All elements are zero. **Maps** Map<String, Integer> scores = new HashMap<String, Integer>(); scores.put("Bob", 10); Integer score = scores.get("Bob"); for (String key : scores.keySet()) { Process key and scores.get(key) } Key Value type type Returns null if key not present **Output** System.out.print("Enter a value: "); System.out.println("Volume: " + volume); System.out.printf("%-10s %10d %10.2f", name, qty, price); PrintWriter out = new PrintWriter("output.txt"); out.close(); Left-justified string Integer Floating-point number Field width Precision Does not advance to new line. Use + to concatenate values. Remember to close output file. Use print/println/printf to write output to file. **Array Lists** ArrayList<String> names = new ArrayList<String>(); names.add("Ann"); names.add("Cindy"); // [Ann, Cindy], names.size() is now 2 names.add(1, "Bob"); // [Ann, Bob, Cindy] names.remove(2); // [Ann, Bob] names.set(1, "Bill"); // [Ann, Bill] String name = names.get $(0)$ ; // Gets "Ann" System.out.println(names); // Prints [Ann, Bill] Element type Use wrapper type, Integer, Double, etc., for primitive types. Add elements to the end Initially empty